#### 2010 프로그래밍 프로젝트

#### 제10장 배열

유 준 범 (JUNBEOM YOO)

jbyoo@konkuk.ac.kr http://dslab.konkuk.ac.kr

Ver. 2.0

※ 본 강의자료는 생능출판사의 "PPT 강의자료"를 기반으로 제작되었습니다.

#### 이번 장에서 학습할 내용

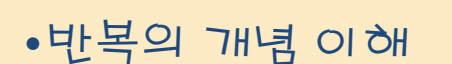

- •배열의 개념
- •배열의 선언과 초기화
- •일차원 배열
- •다차원 배열

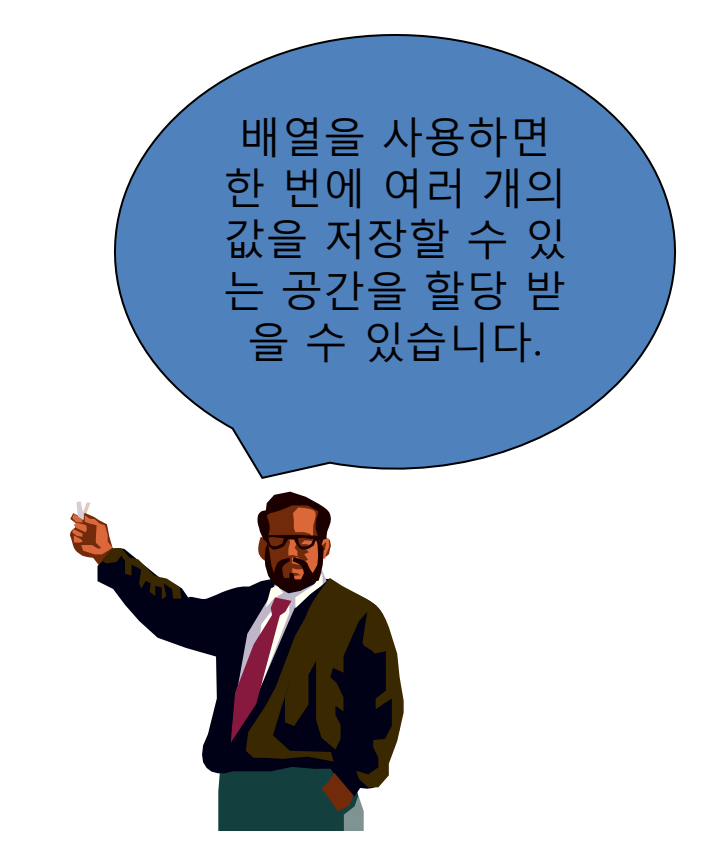

#### 배열의 필요성

• 학생이 10명이 있고 이들의 평균 성적을 계산한다고 가정하자.

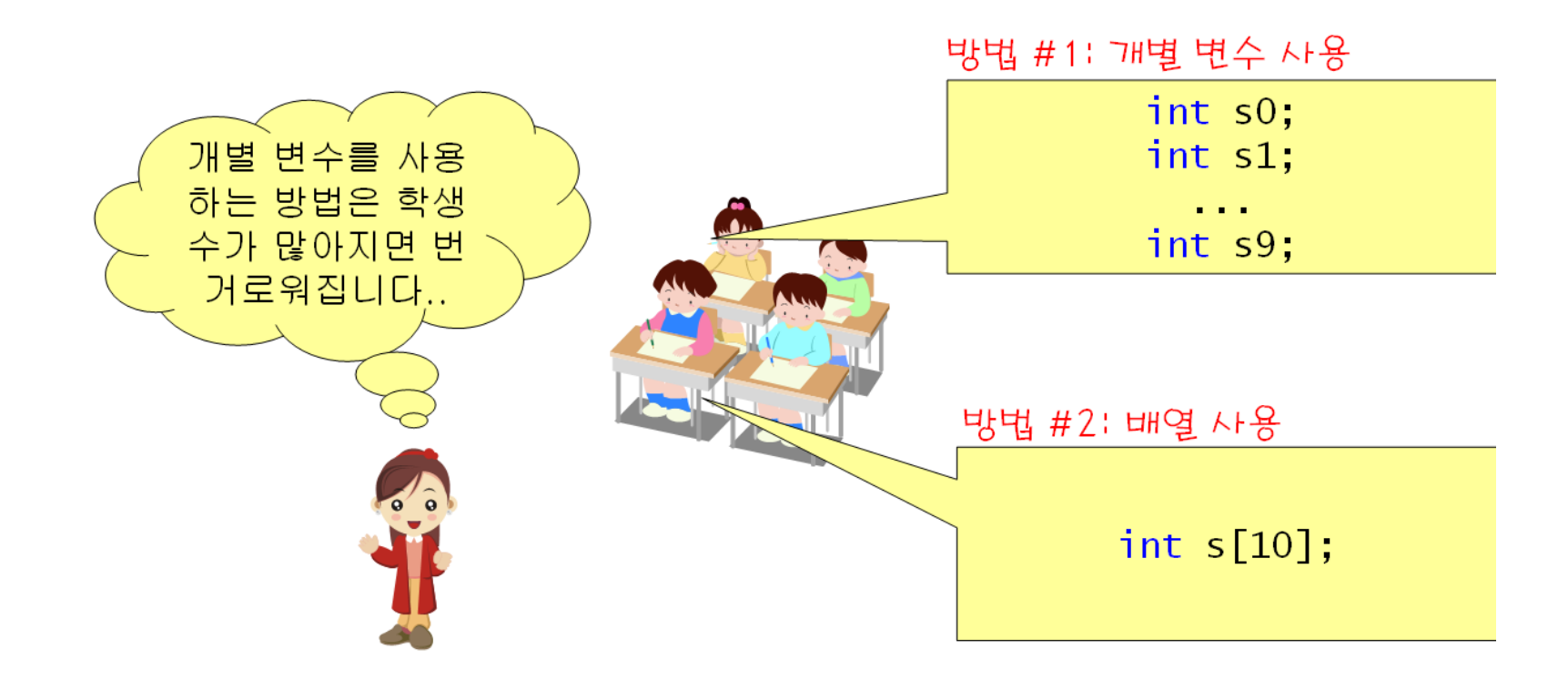

## 배열이란?

- 배열(array): 동일한 타입의 데이터가 여러 개 저장되어 있는 데이터 저장 장소
- 배열 안에 들어있는 각각의 데이터들은 정수로 되어 있는 번호(첨자)<br>이 의하여 접근 에 의하여 접근 작하기가 어
- 배열을 이용하면 여러 개의 값을 하나의 <mark>이름으로</mark> 처리할 수 있다.

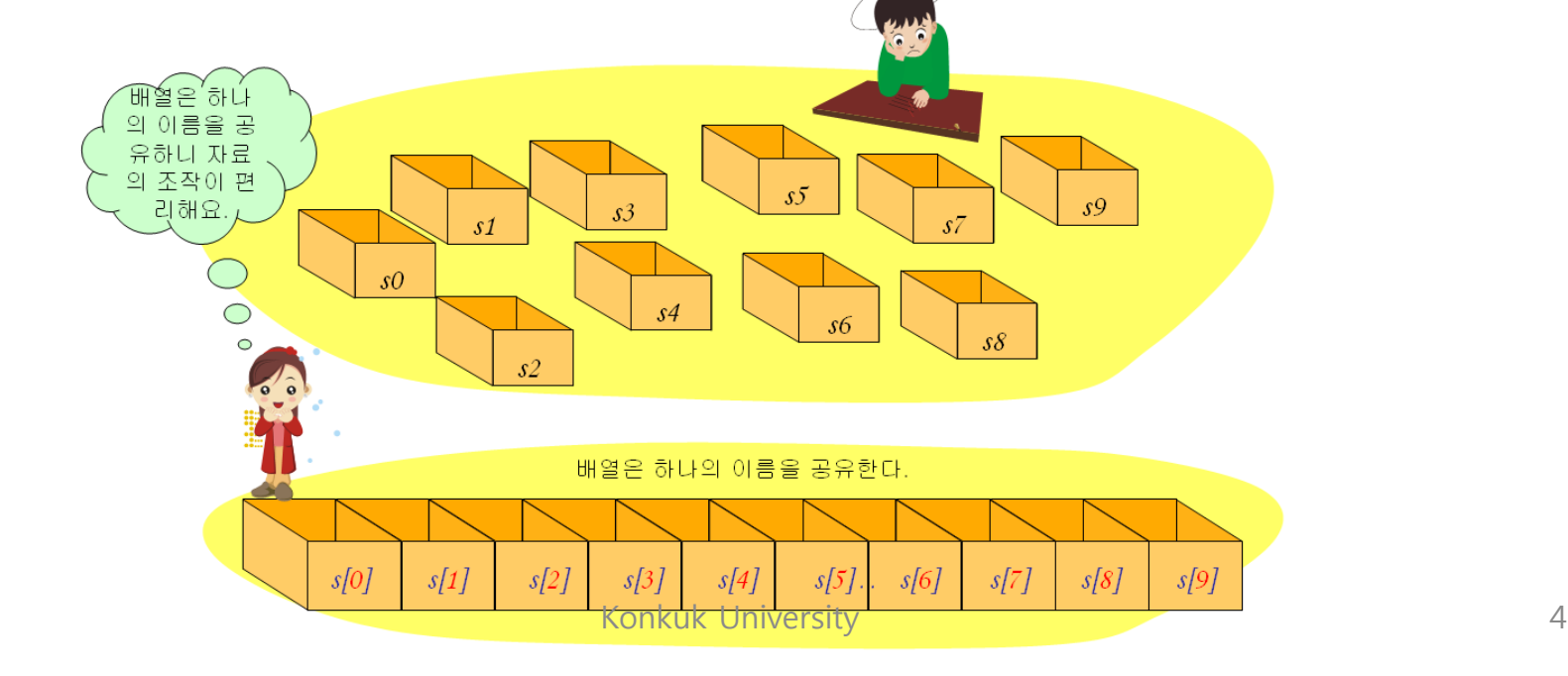

#### 배열 원소와 인덱스

• 인덱스(index): 배열 원소의 번호

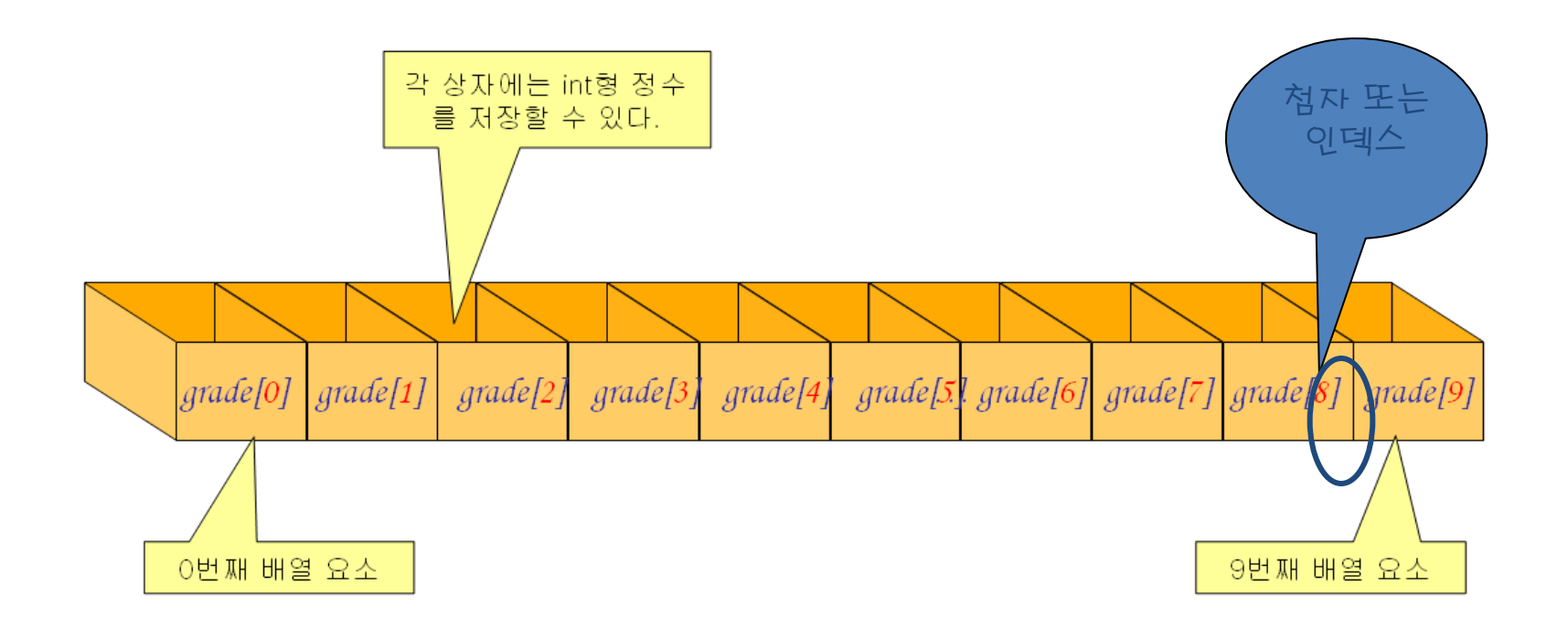

## 배열의 선언

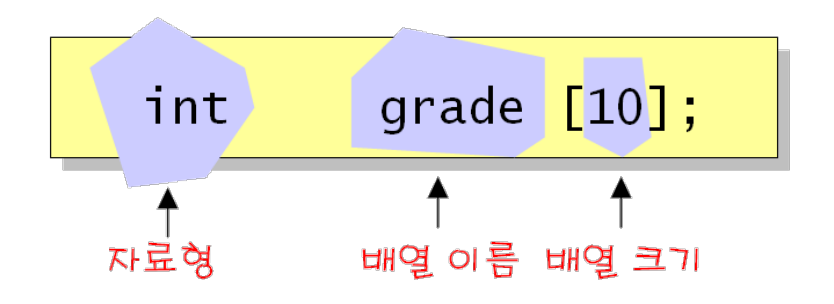

- 자료형: 배열 원소들이 int형이 라는 것을 의미
- 배열 이름: 배열을 사용할 때 사용하는 이름이 grade
- 배열 크기: 배열 원소의 개수가 10개
- 인덱스(배열 번호)는 항상 0부터 시작한다.

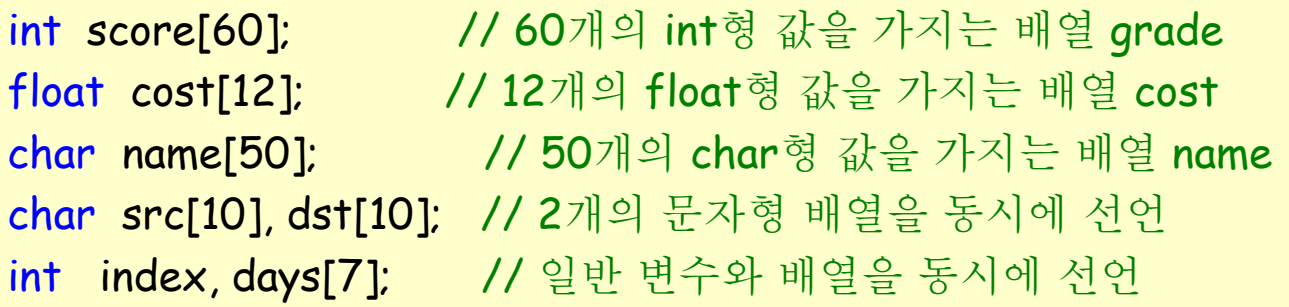

grade[index[3]] = 100; // index[]는 정수 배열

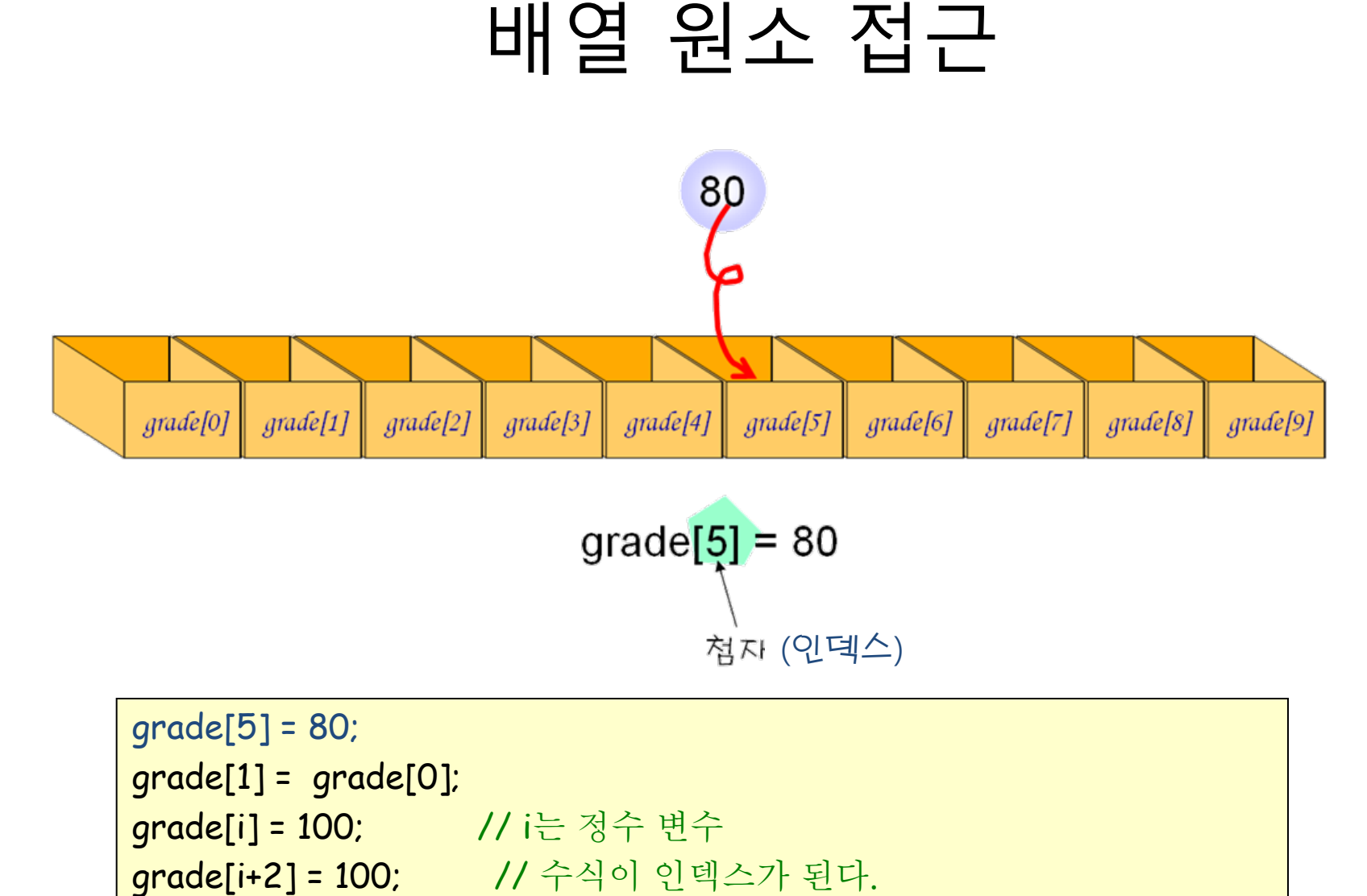

### 배열의 초기화

• int grade[5] =  $\{ 10, 20, 30, 40, 50 \};$ 

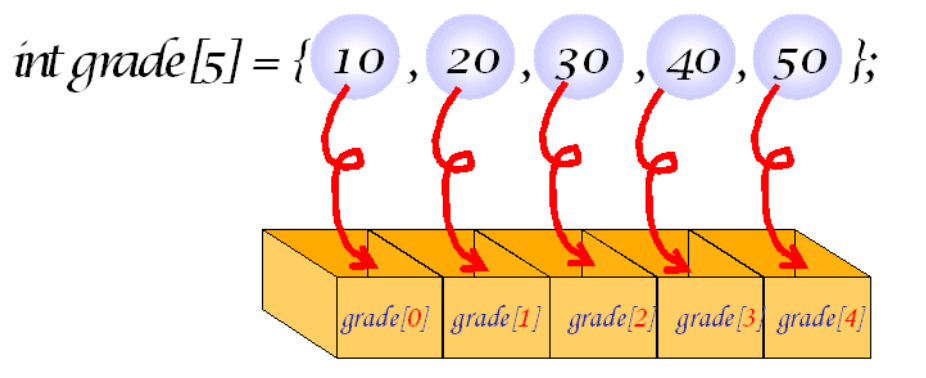

• int grade[5] =  $\{ 10,20,30 \}$ ;

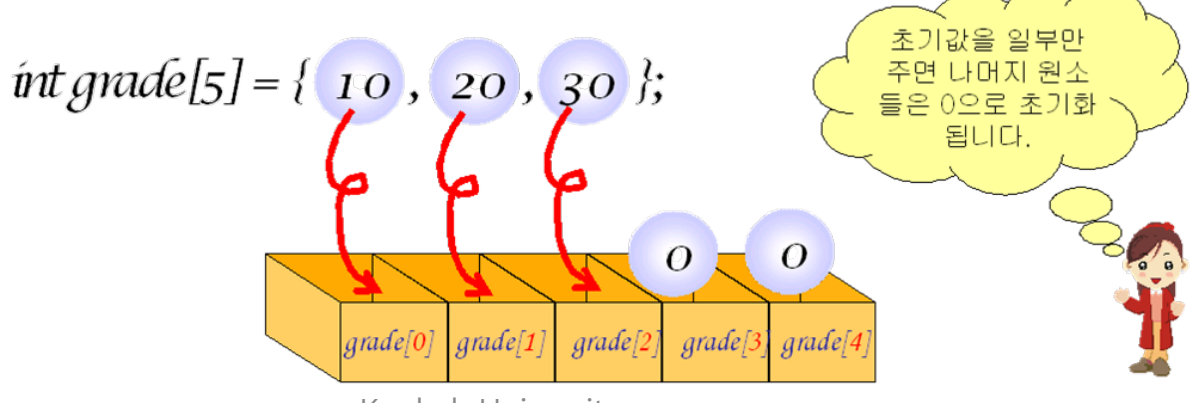

#### 배열의 초기화

• 배열의 크기가 주어지지 않으면 자동적으로 초기값의 개수 만큼이 배열의 크기로 잡힌다.

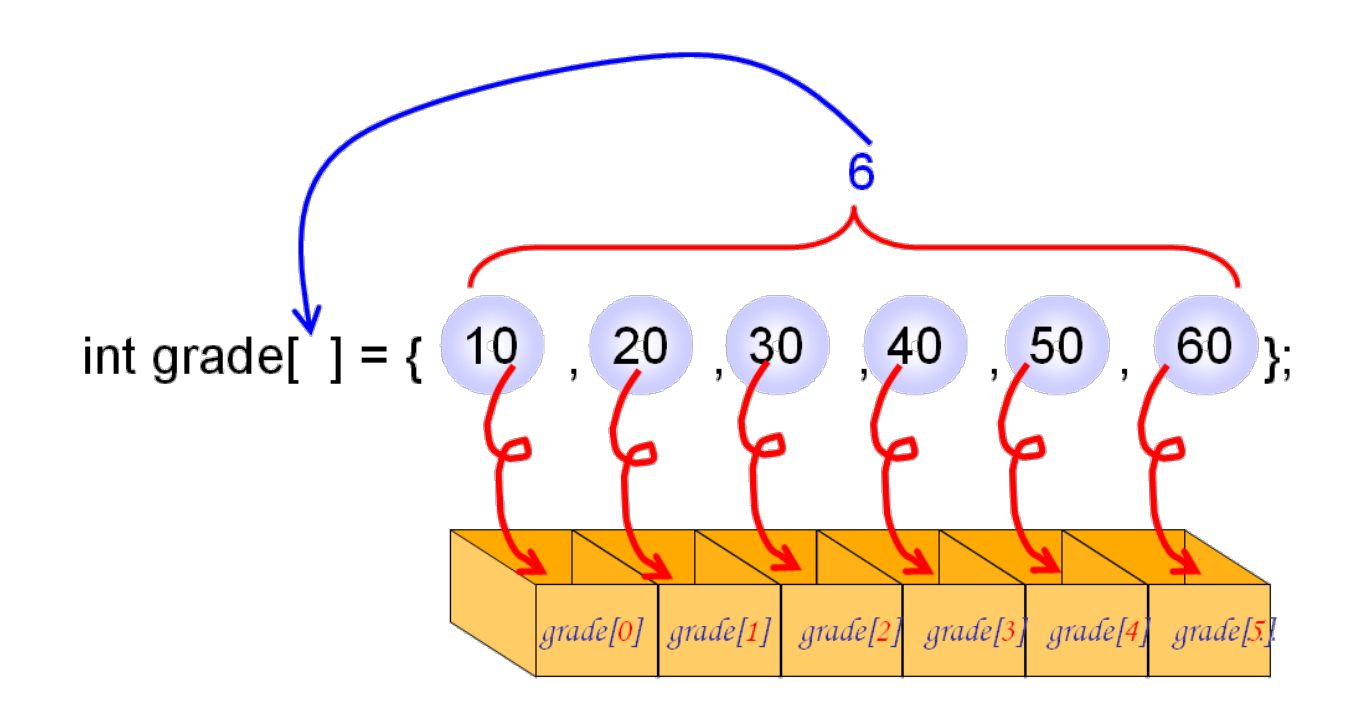

## 배열 선언 예제

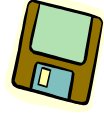

```
#include <stdio.h>
int main(void)
{ 
    int grade[10]; 
    int i; 
    for(i = 0; i < 10; i++)grade[i] = 0; 
    printf("====================\n"); 
    <mark>printf("인덱스 값\n");</mark>
    printf("====================\n"); 
    for(i = 0; i < 10; i++)printf("%5d %5d\n", i, grade[i]); 
    return 0; 
} 
                                                          ================인덱스 값
                                                                      ================\theta \theta1 0
                                                            2 0
                                                            3 0
                                                            4 0
                                                            5 0
                                                            6 0
                                                            7 0
                                                            8 0
                                                            9 0
```
## 배열 초기화 예제

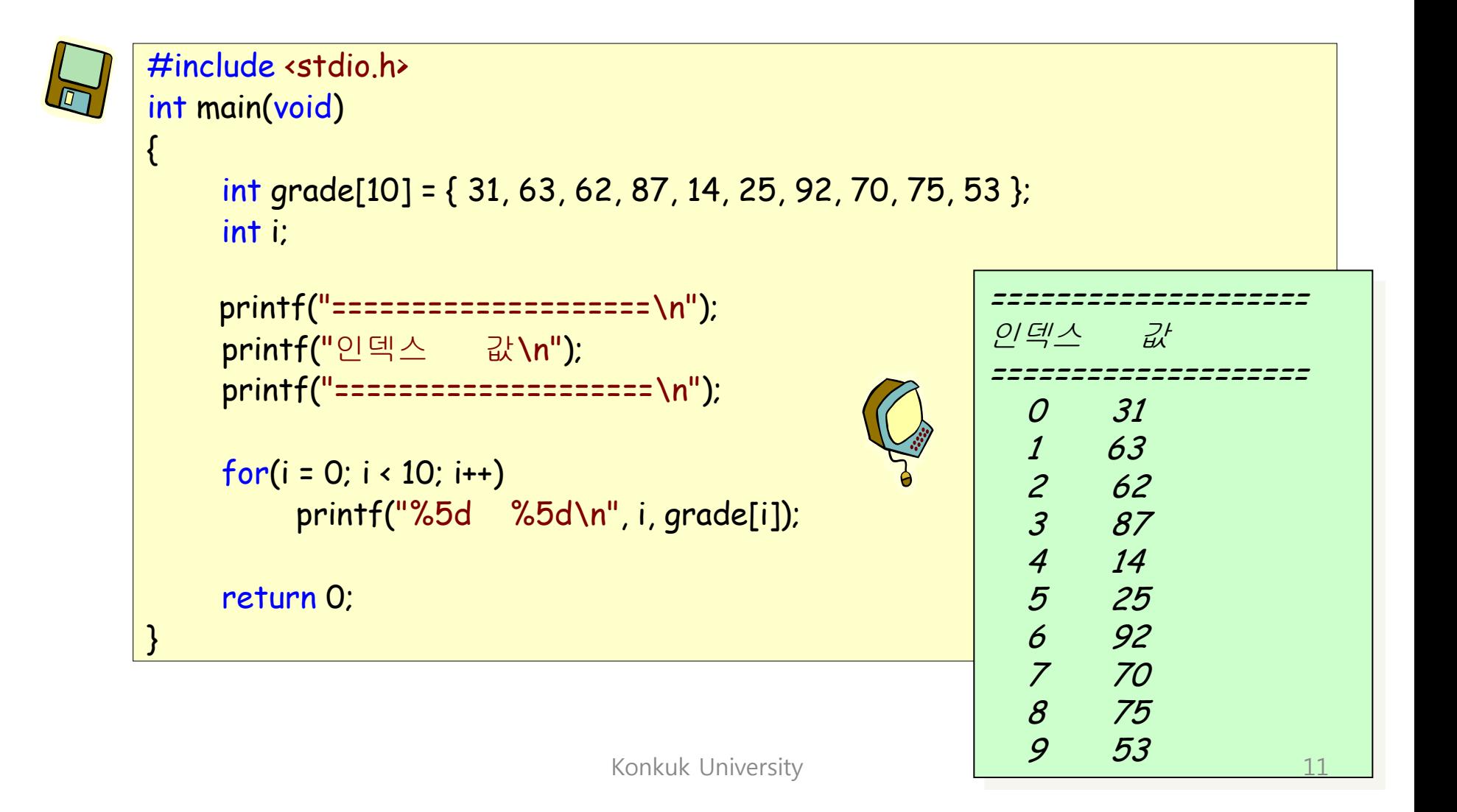

### 배열 원소 참조 예제

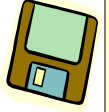

}

```
#include <stdio.h>
#include <stdlib.h>
#define SIZE 10
int main(void)
{ 
    int grade[SIZE]; 
    int i; 
    for(i = 0; i < SLZE; i++)grade[i] = rand() % 100; 
    printf("====================\n"); 
    <mark>printf("</mark>인덱스 값\n"<u>);</u>
    printf("====================\n"); 
    for(i = 0; i < SLZE; i++)printf("%5d %5d\n", i, grade[i]); 
    return 0; 
                                                    ================
                                                    인덱스 값
                                                    ================
                                                      0 41 
                                                      1 67 
                                                      2 34 
                                                      3 0 
                                                      4 69 
                                                      5 24 
                                                      6 78 
                                                      7 58 
                                                      8 62 
                                                      9 64
```
#### 배열 원소 사용 예제

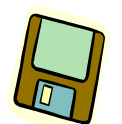

#### #include <stdio.h>

```
#define STUDENTS 5
```

```
int main(void)
{ 
     int grade[STUDENTS]; 
     int sum = 0:
     int i, average;
```
학생들의 성적을 입력하시오: 10 학생들의 성적을 입력하시오: 20 학생들의 성적을 입력하시오: 30 학생들의 성적을 입력하시오: 40 학생들의 성적을 입력하시오: 50 성적 평균 = 30

```
for(i = 0; i < STUDENTS; i++)\{printf("학생들의 성적을 입력하시오: ");
    scanf("%d", &grade[i]); 
} 
for(i = 0; i < STUDENTS; i++)sum = sum + grade[i];
average = sum / STUDENTS; 
printf("성적 평균= %d\n", average);
```

```
return 0;
```
}

## 잘못된 인덱스로 접근하는 경우

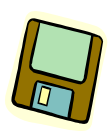

```
\#include <stdio h>
#define SIZE 5
```

```
int main(void)
```

```
int array[SIZE] = {1, 2, 3, 4, 5}; 
int i;
```

```
for(i = 0; i \leq SLZE; i++)printf("array[%d] %d\n", i, array[i]);
```

```
return 0;
```
}

{

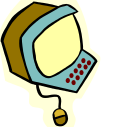

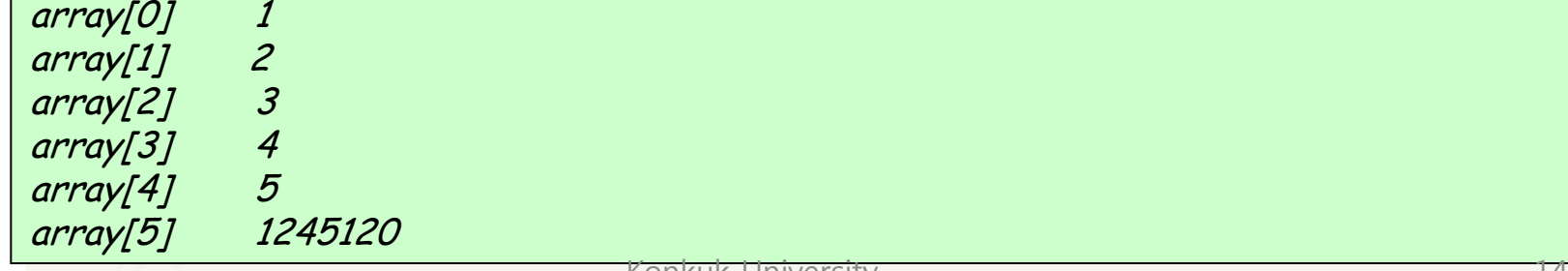

## 배열의 복사

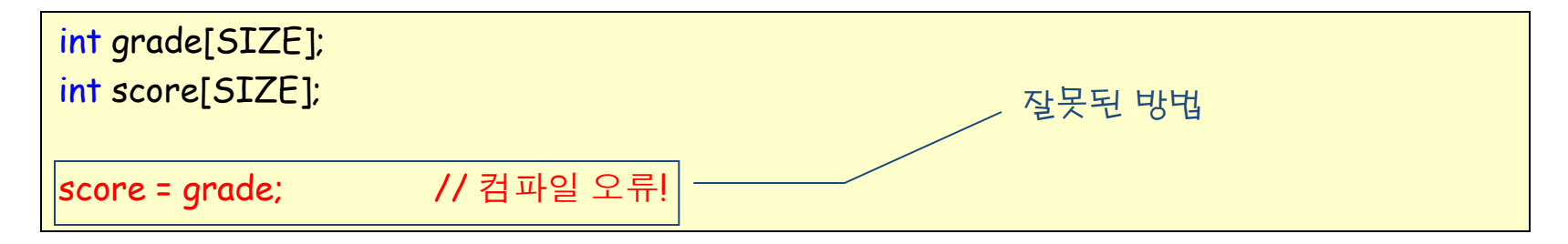

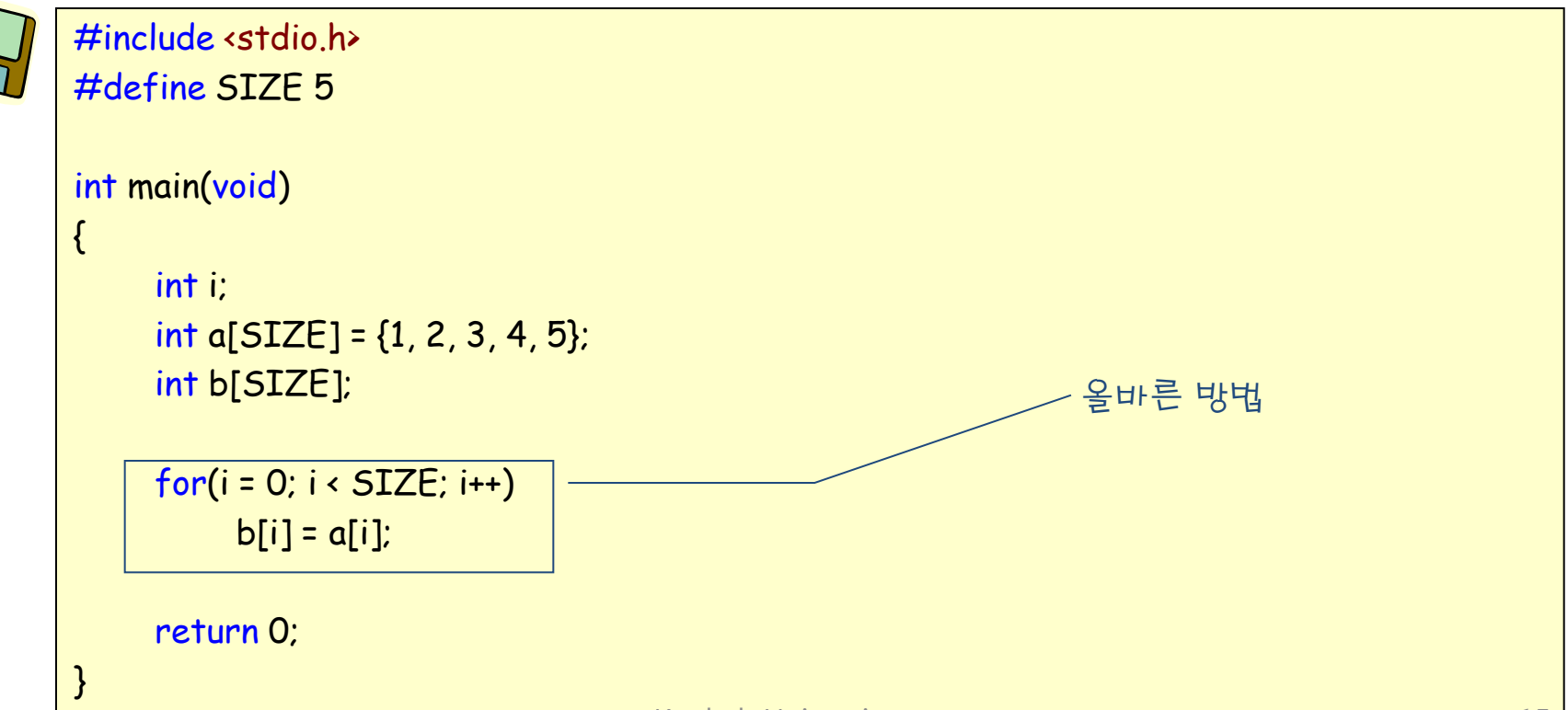

## 배열의 비교

#include <stdio.h> #define SIZE 5

```
int main(void)
\mathcal{L}_{\mathcal{L}_{\mathcal{L}}}int i; 
    int a[SIZE] = \{ 1, 2, 3, 4, 5 \};int b[SIZE] = \{ 1, 2, 3, 4, 5 \};
    if( a == b ) // ① 올바르지 않은 배열 비교
         printf("잘못된 결과입니다.\n"); 
    else
         printf("잘못된 결과입니다.\n"); 
    for(i = 0; i < SIZE ; i++) // ② 올바른 배열 비교
    { 
         if (afi != b[i]){ 
             printf("a[]와 b[]는 같지 않습니다.\n"); 
             return 0; 
         } 
    } 
    printf("a[]와 b[]는 같습니다.\n"); 
    return 0; 
ender de la Conkuk University<br>}<br>}
```
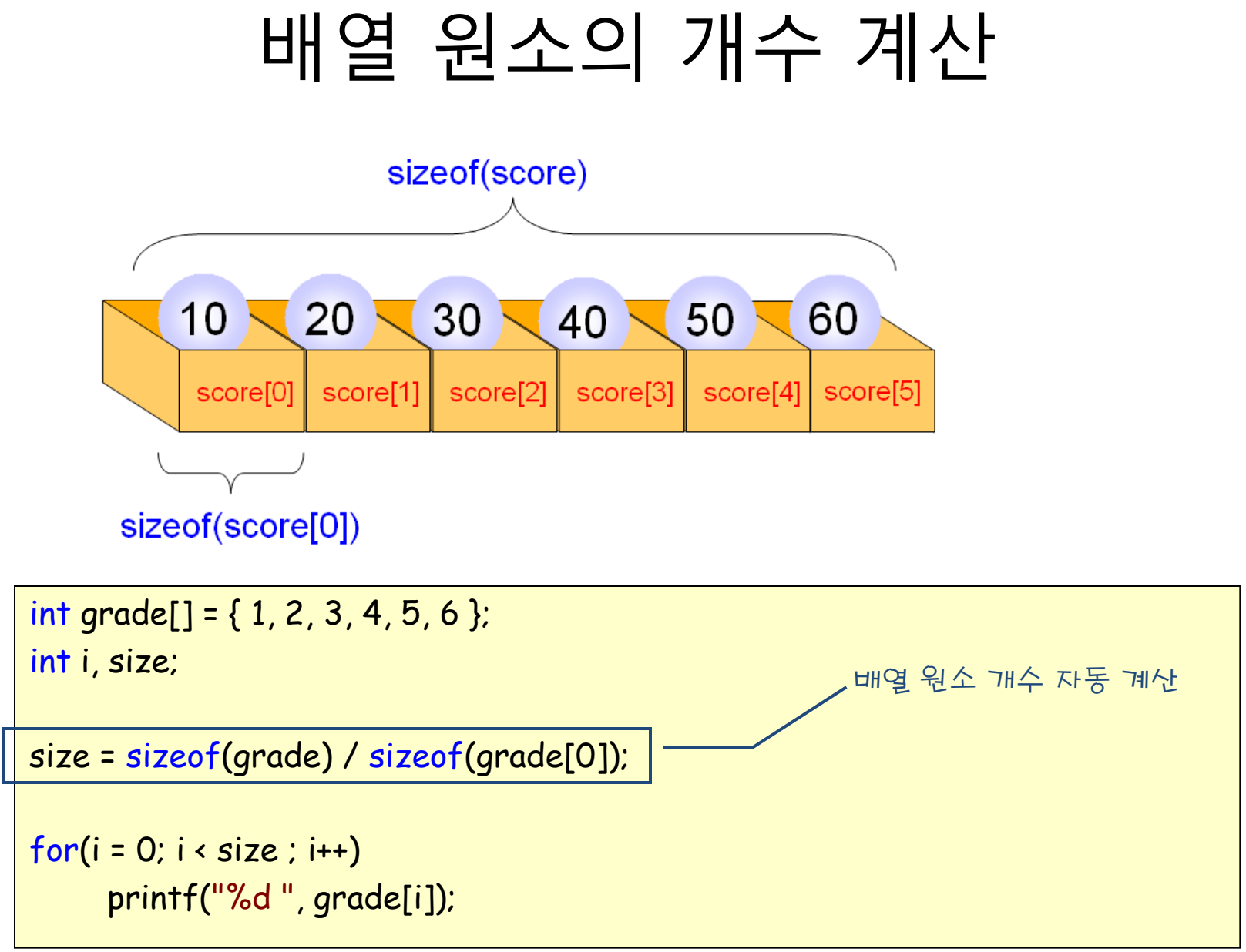

## 배열 원소 역순 출력

```
#include <stdio.h>
#define SIZE 5
int main(void)
{ 
    int data[SIZE]; 
    int i; 
    for(i = 0; i < SIZE; i++) // 정수를 입력 받는 루프
    { 
        printf("정수를 입력하시오:"); 
        scanf("%d", &data[i]); 
    } 
    for(i = SIZE - 1;i >= 0; i--) // 역순으로 출력하는
    { 
        printf("%d\n", data[i]);
    } 
    return 0; 
} 
                                              정수를 입력하시오:10 
                                              정수를 입력하시오:20 
                                              정수를 입력하시오:30 
                                              정수를 입력하시오:40 
                                              정수를 입력하시오:50 
                                              50 
                                              40 
                                              30 
                                              20 
                              Konkuk University 10 18
```
### 예제

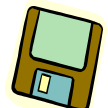

#### #include <stdio.h > #define STUDENTS 5

```
int main(void
)
{
```
{

```
int grade[STUDENTS] = { 30, 20, 10, 40, 50 }; 
int
i, s;
```

```
for
(
i = 0; 
i < STUDENTS; 
i++)
```

```
printf(
"번호 %d: ", 
i); 
for(s = 0; s < grade[
i]; s++) 
     printf("*");
```

```
printf("\n");
}
```

```
return 0;
```
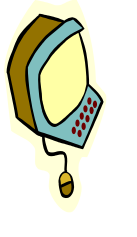

}

```
번호 0: ****************************** 
H \bar{e} 1: **********************
번호 2: ********** 
번호 3: **************************************** 
번호 4: ************************************************** Konkuk University 19
```
#### 최소값 탐색

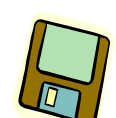

#### #include <stdio.h> #define SIZE 10

#### int main(void)  $\{$

```
int grade[SIZE]; 
int i, min;
```

```
for(i = 0; i < SLZE; i++){ 
     printf("성적을 입력하시오: "); 
     scanf("%d", &grade[i]); 
}
```

```
min = grade[0];
```

```
for(i = 1; i < SLZE; i++){ 
     if( grade[i] < min )
```

```
min = grade[i];
```

```
printf("최소값은 %d입니다.\n", min);
```

```
return 0;
```
}

}

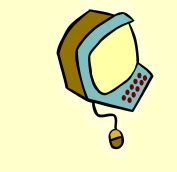

숫자를 입력하시오: 50 숫자를 입력하시오: 40 숫자를 입력하시오: 30 숫자를 입력하시오: 20 숫자를 입력하시오: 10 숫자를 입력하시오: 20 숫자를 입력하시오: 30 숫자를 입력하시오: 40 숫자를 입력하시오: 60 숫자를 입력하시오: 70 최소값은 10입니다.

#### 빈도 계산

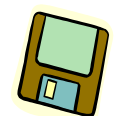

#### #include <stdio.h> #define SIZE 101

```
int main(void)
```
{

```
int freq[SIZE]; 
int i, score;
```

```
for(i = 0; i < SLZE; i++)freq[i] = 0;
```

```
while(1) 
{
```

```
printf("숫자를 입력하시오(종료-1): "); 
scanf("%d", &score);
```

```
if (score < 0) break;
freq[score]++;
```

```
printf("값 빈도\n");
```

```
for(i = 0; i < SLZE; i++)printf("%3d %3d \n", i, freq[i]);
```

```
return 0;
```
}

}

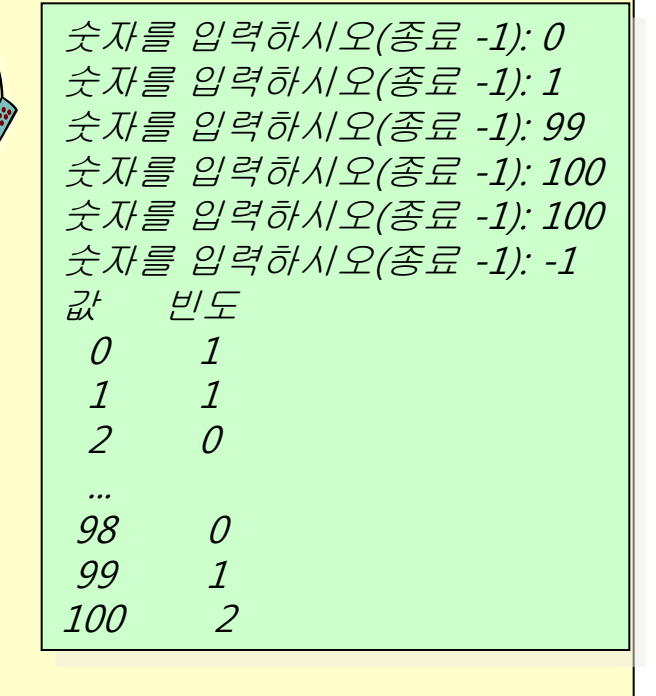

## 주사위면 빈도 계산

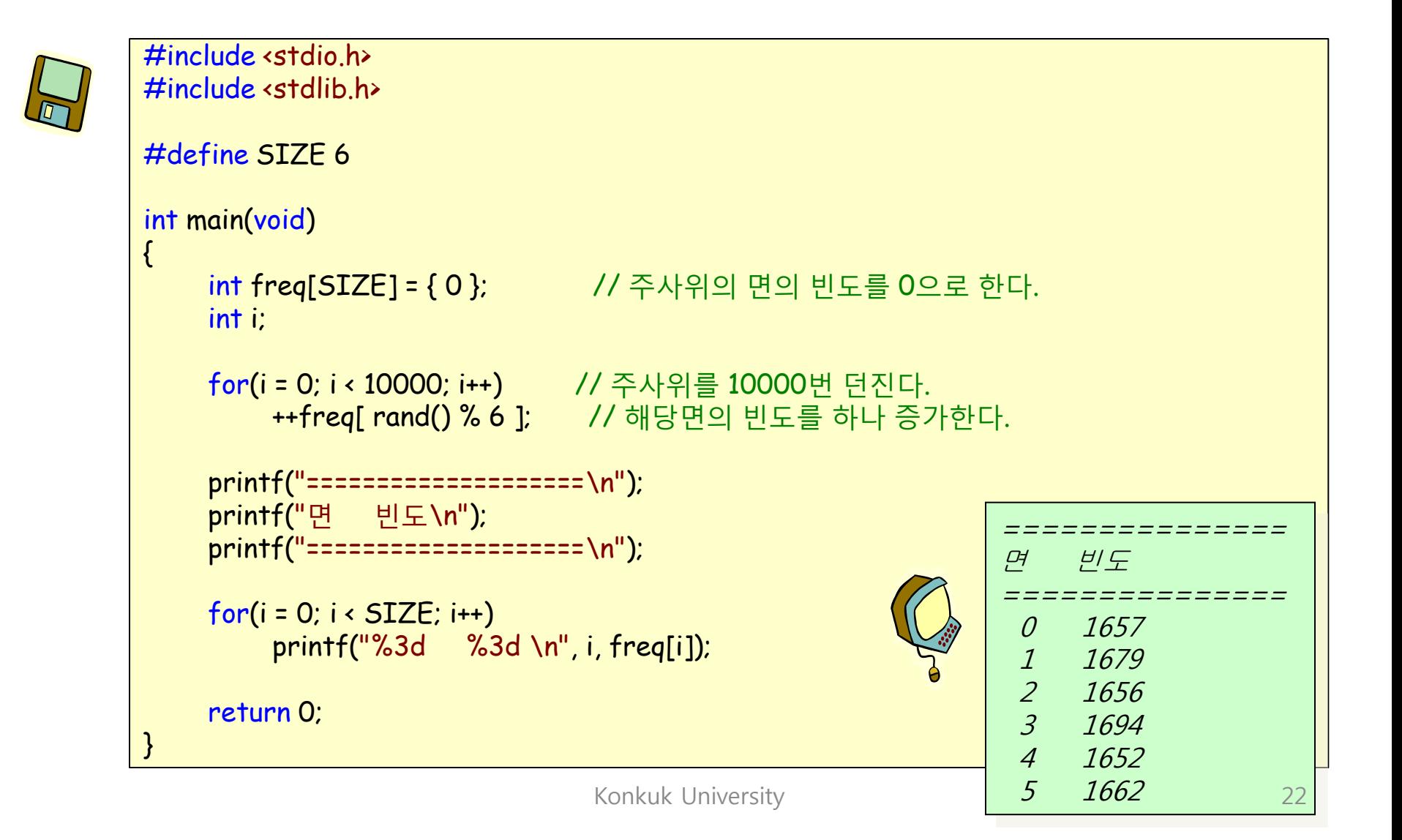

#### 배열과 함수

![](_page_22_Figure_1.jpeg)

# 배열이 함수의 인수인 경우 1/2

![](_page_23_Picture_1.jpeg)

```
#include <stdio.h>
#define SIZE 7
```

```
void square_array(int a[], int size);
void print_array(int a[], int size);
void square_element(int e);
```

```
int main(void)
```
{

}

```
int list[SIZE] = \{1, 2, 3, 4, 5, 6, 7\};
```

```
print_array(list, SIZE);
square_array(list, SIZE); // 배열은 원본이 전달된다.
print_array(list, SIZE);
```

```
printf("%3d\n", list[6]); 
square_element(list[6]); // 배열 요소는 복사본이 전달된다.
printf("%3d\n", list[6]);
```

```
return 0;
```
## 배열이 함수의 인수인 경우 2/2

```
void square_array(int a[], int size)
```

```
{ 
      int i; 
      for(i = 0; i < size; i++)a[i] = a[i] * a[i];} 
void square_element(int e)
\mathfrak{c}e = e * e;
} 
void print_array(int a[], int size)
{ 
      int i; 
      for(i = 0; i < size; i++)
            printf("%3d ", a[i]);
      printf("n");
}
```
 2 3 4 5 6 7 4 9 16 25 36 49 7 Konkuk University 25 Australian 25 Australian 25 Australian 25 Australian 25 Australian 25 Australian 25 Au

# 원본 배열의 변경을 금지하는 방법

```
#include <stdio.h>
#define SIZE 20
void copy_array(char dest[], const char src[], int count);
int main(void)
{ 
     char s[SIZE] = { 'H', 'E', 'L', 'L', 'O', ' \0'};
     char d[SIZE]; 
     copy_array(d, s, SIZE); 
     printf("%s\n", d); 
     return 0; 
} 
void copy_array(char dest[], const char src[], int size)
{ 
     int i; 
     for(i = 0; i < size; i++){ 
          dest[i] = src[i];} 
} 
                                                                    배열 원본의 변경 금
                                                                     지
```
![](_page_25_Picture_3.jpeg)

HELLO

## 정렬이란?

- 정렬은 물건을 크기 순으로 오름차순이나 내림차순으로 나 열하는 것
- 정렬은 컴퓨터 공학분야에서 가장 기본적이고 중요한 알고 리즘중의 하나
- 정렬은 자료 탐색에 있어서 필 수적이다. (예) 만약 사전에서 단어들이 정렬이 안되어 있다면?

![](_page_26_Picture_4.jpeg)

![](_page_26_Picture_5.jpeg)

![](_page_26_Picture_104.jpeg)

 $\mathbf{A}$ 

## 선택정렬(selection sort)

• 선택정렬(selection sort): 정렬이 안된 숫자들 중에서 최소값을 선택 하여 배열의 첫 번째 요소와 교환

![](_page_27_Figure_2.jpeg)

## 선택 정렬 1/2

![](_page_28_Picture_1.jpeg)

```
#include <stdio.h>
#define SIZE 10
```

```
void selection_sort(int list[], int n);
void print_list(int list[], int n);
```

```
int main(void)
```
{

}

```
int grade[SIZE] = { 3, 2, 9, 7, 1, 4, 8, 0, 6, 5 };
```

```
// 원래의 배열 출력
printf("원래의 배열\n"); 
print_list(grade, SIZE);
```

```
selection_sort(grade, SIZE);
```

```
// 정렬된 배열 출력
printf("정렬된 배열\n"); 
print_list(grade, SIZE);
```

```
return 0;
```
## 선택 정렬 2/2

```
void print_list(int list[], int n)
{ 
      int i; 
      for(i = 0; i < n; i++)printf("%d", list[i]);
      printf("n");
} 
void selection_sort(int list[], int n)
{ 
      int i, j, temp, least; 
      for(i = 0; i < n-1; i++){ 
             least = i:
             for(j = i + 1; j < n; j++) // 최소값 탐색
                   if(list[j] < list[least]) 
                          least = j;
             // i번째 원소와 least 위치의 원소를 교환
             temp = list[i];
             list[i] = list[least]; 
             list[least] = temp; 
      } 
}
                                                   Konkuk University \begin{array}{ccc} \bullet & 0 & 1 & 2 & 3 & 4 & 5 & 6 & 7 & 8 & 9 \\ 1 & 0 & 1 & 2 & 3 & 4 & 5 & 6 & 7 & 8 & 9 \end{array}
```
원래의 배열

정렬된 배열

3 2 9 7 1 4 8 0 6 5

#### 버블정렬(bubble sort)

- 인접한 레코드가 순서대로 되어 있지 않으면 교환
- 전체가 정렬될 때까지 비교/교환 계속

![](_page_30_Figure_3.jpeg)

## 버블 정렬

![](_page_31_Picture_1.jpeg)

```
void bubble_sort(int list[], int n)
{ 
     int i, scan, temp; 
     // 스캔 회수를 제어하기 위한 루프
     for(scan = 0; scan < n
-1; scan++) 
     { 
          // 인접값 비교 회수를 제어하기 위한 루프
          for(i = 0; i < n
-1; i++) 
          { 
               // 인접값 비교
및 교환
               if( list[i] > list[i+1] ){ 
                    temp = list[i];
                    list[i] = list[i+1];
                    list[i+1] = temp;} 
          } 
     } 
}
```
## 순차 탐색

50

10

list[0]

20

 $list[1]$ 

30

list[2]

40

 $list[3]$ 

50

 $list[4]$ 

日正

![](_page_32_Picture_1.jpeg)

```
#include <stdio.h>
#define SIZE 6
```

```
int seq_search(int list[], int n, int key);
```

```
int main(void)
```
{

{

```
int key; 
int grade[SIZE] = { 10, 20, 30, 40, 50, 60 };
```

```
printf("탐색할 값을 입력하시오:"); 
scanf("%d", &key); 
printf("탐색 결과 = %d\n", seq_search(grade, SIZE, key));
```

```
return 0;
```

```
} 
int seq_search(int list[], int n, int key)
```

```
int i;
```

```
for(i = 0; i < SLZE; i++)if(list[i] == key)return i; // 탐색이 성공하면 인덱스 반환
  return -1; // 탐색이 실패하면 -1 반환
} Konkuk University 33
```
성공

60

 $list[5]$ 

## 이진 탐색

• 이진 탐색(binary search): 정렬된 배열의 중앙에 위치한 원소와 비 교 되풀이

![](_page_33_Figure_2.jpeg)

# 이진 탐색

![](_page_34_Picture_1.jpeg)

{

}

```
int binary_search(int list[], int n, int key)
    int low, high, middle; 
    low = 0;
    high = n-1;
    while( low <= high ){ // 아직 숫자들이 남아있으면
         middle = (low + high)/2; // 중간 요소 결정
         if( key == list[middle] ) // 일치하면 탐색 성공
             return middle; 
         else if( key > list[middle] )// 중간 원소보다 크다면
              low = middle + 1; // 새로운 값으로 low 설정
         else
             high = middle - 1; // 새로운 값으로 high 설정
    }
    return -1;
```
### 2차원 배열

int s[10]; // 1차원 배열 int s[3][10]; // 2차원 배열 int s[5][3][10]; // 3차원 배열

![](_page_35_Figure_2.jpeg)

## 2차원 배열의 구현

• 2차원 배열은 1차원적으로 구현된다.

![](_page_36_Figure_2.jpeg)

![](_page_36_Figure_3.jpeg)

![](_page_36_Figure_4.jpeg)

## 2차원 배열의 활용

![](_page_37_Picture_1.jpeg)

{

}

#include <stdio.h>

```
int main(void)
    int s[3][5]; // 2차원 배열 선언
     int i, j; // 2개의 인덱스 변수
     int value = 0; // 배열 원소에 저장되는 값
    for(i=0; i<3; i++)for(j=0; j<5; j++)s[i][j] = value++;
    for(i=0;i<3;i++)
         for(j=0; j<5; j++)printf("%d\n", s[i][j]); 
    return 0;
```
int  $s[3][5] = \{$ { 0, 1, 2, 3, 4 }, // 첫 번째 행의 원소들의 초기값 { 10, 11, 12, 13, 14 }, // 두 번째 행의 원소들의 초기값 { 20, 21, 22, 23, 24 } // 세 번째 행의 원소들의 초기값 };

![](_page_38_Figure_2.jpeg)

int  $s[$  ][5] = { { 0, 1, 2, 3, 4 }, // 첫 번째 행의 원소들의 초기값 { 10, 11, 12, 13, 14 }, // 두 번째 행의 원소들의 초기값 { 20, 21, 22, 23, 24 }, // 세 번째 행의 원소들의 초기값 };

![](_page_39_Figure_2.jpeg)

![](_page_40_Figure_1.jpeg)

![](_page_40_Figure_2.jpeg)

![](_page_41_Figure_1.jpeg)

![](_page_41_Figure_2.jpeg)

### 3차원 배열

![](_page_42_Figure_1.jpeg)

```
#include <stdio.h>
int main(void)
{ 
    int s[3][3][3]; // 3차원 배열 선언
    int x, y, z; // 3개의 인덱스 변수
    int i = 1; // 배열 원소에 저장되는 값
    for(z=0;z<3;z++)
        for(y=0,y<3;y++)for(x=0); x<3; x++)s[z][y][x] = i++;return 0;
```
#### 다차원 배열 인수

![](_page_43_Figure_1.jpeg)

```
#include <stdio.h>
#define YEARS 3
#define PRODUCTS 5
```

```
int sum(int grade[][PRODUCTS]);
int main(void)
{ 
    int sales[YEARS][PRODUCTS] = { {1, 2, 3}, {4, 5, 6}, {7, 8, 9} }; 
    int total sale;
    total sale = sum(sales);
    printf("총매출은 %d입니다.\n", total_sale); 
    return 0; 
} 
int sum(int drade[][PRODUCTS])
{ 
    int y, p; 
    int total = 0;
    for(y = 0; y \leftarrow \text{YEARS}; y++)
         for(p = 0; p < PRODUCTS; p++)total = total + grade[y][p];return total; 
} 
                                                   첫번째 인덱스의 크기는 적
                                                   지 않아도 된다.
                                   Konkuk University 44
```
#### 다차원 배열 예제

#include <stdio.h> #define CLASSES 3 #define STUDENTS 5

}

![](_page_44_Picture_2.jpeg)

#### 다차원 배열을 이용한 행렬의 표현 #include <stdio.h> 3 3 0 #define ROWS 3 9 9 1 #define COLS 3 8 0 5 int main(void)  $\{$ int A[ROWS][COLS] = { { 2,3,0 }, { 8,9,1 }, { 7,0,5 } }; int B[ROWS][COLS] = { { 1,0,0 }, { 1,0,0 }, { 1,0,0 } }; int C[ROWS][COLS];  $[000700]$ 900008 int r,c;  $A = \begin{bmatrix} 2 & 3 & 0 \\ 8 & 9 & 1 \\ 7 & 0 & 5 \end{bmatrix}$   $B =$ // 두개의 행렬을 더한다. 000000  $for(r = 0; r <$ ROWS;  $r++$ ) 650000  $for(c = 0; c \cdot COLS; c++)$ 000001  $C[r][c] = A[r][c] + B[r][c]$ ;  $002000$

![](_page_45_Picture_3.jpeg)

// 행렬을 출력한다.

 $\{$ 

}

}

return 0;

 $for(r = 0; r <$ ROWS;  $r++$ )

 $printf("n")$ ;

for $(c = 0; c \cdot COLS; c++)$ 

printf("%d ", C[r][c]);

#### Q & A

![](_page_46_Picture_1.jpeg)

![](_page_46_Picture_2.jpeg)